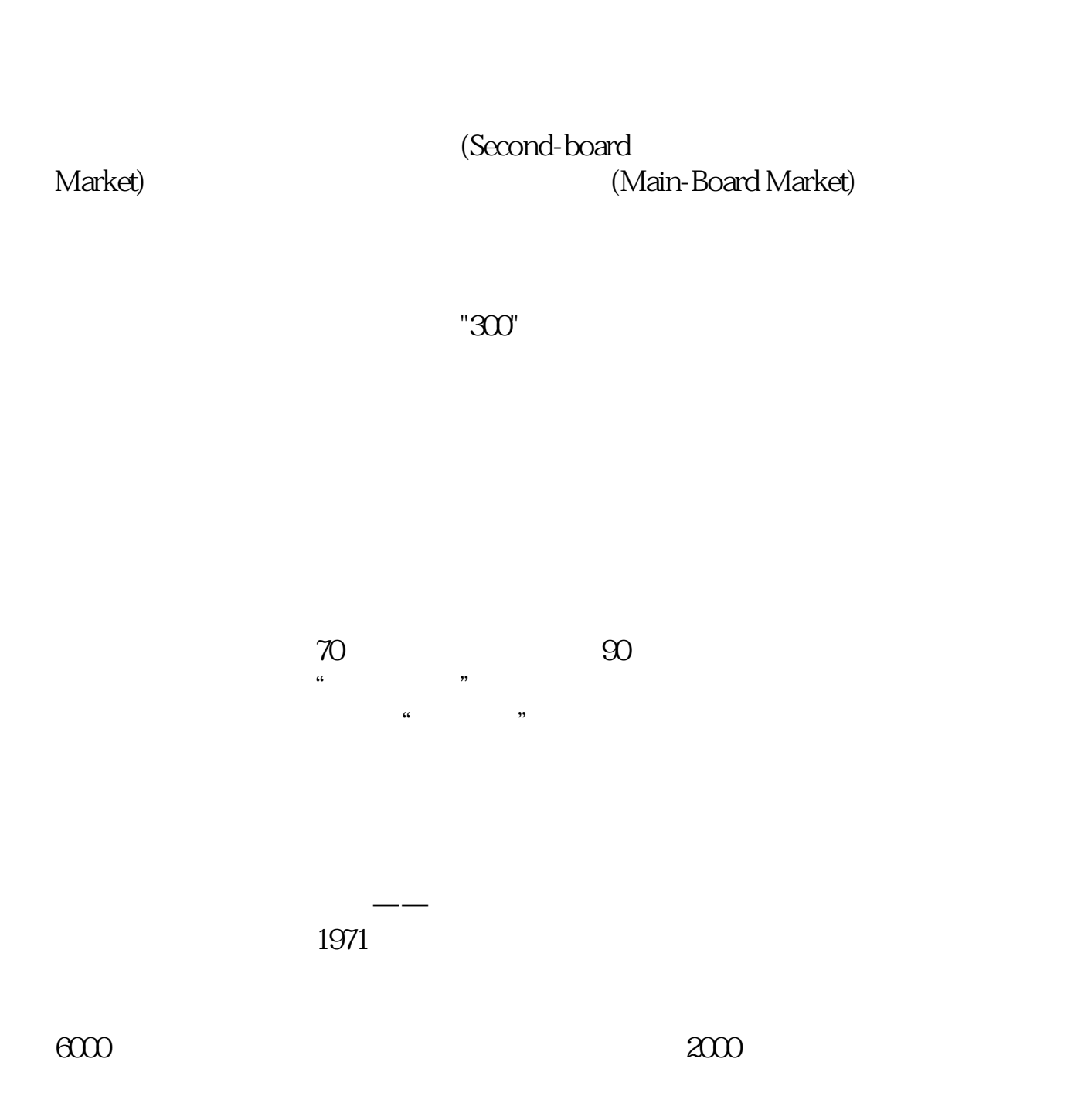

**开通股票要多久——创业板多久可以开通-鸿良网**

Sesdaq

 $\mu$ 

- $1$  $2<sub>0</sub>$  $3 \nightharpoonup$
- $4\,$
- $5$

 $6\hskip 1.5cm$ 

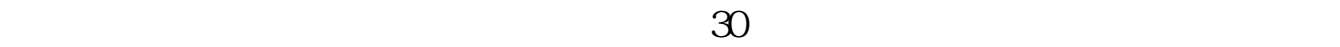

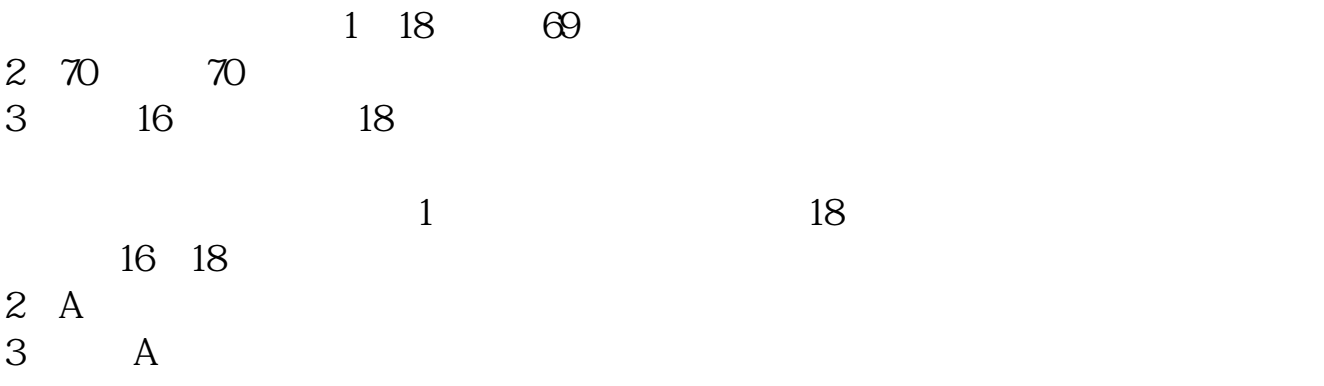

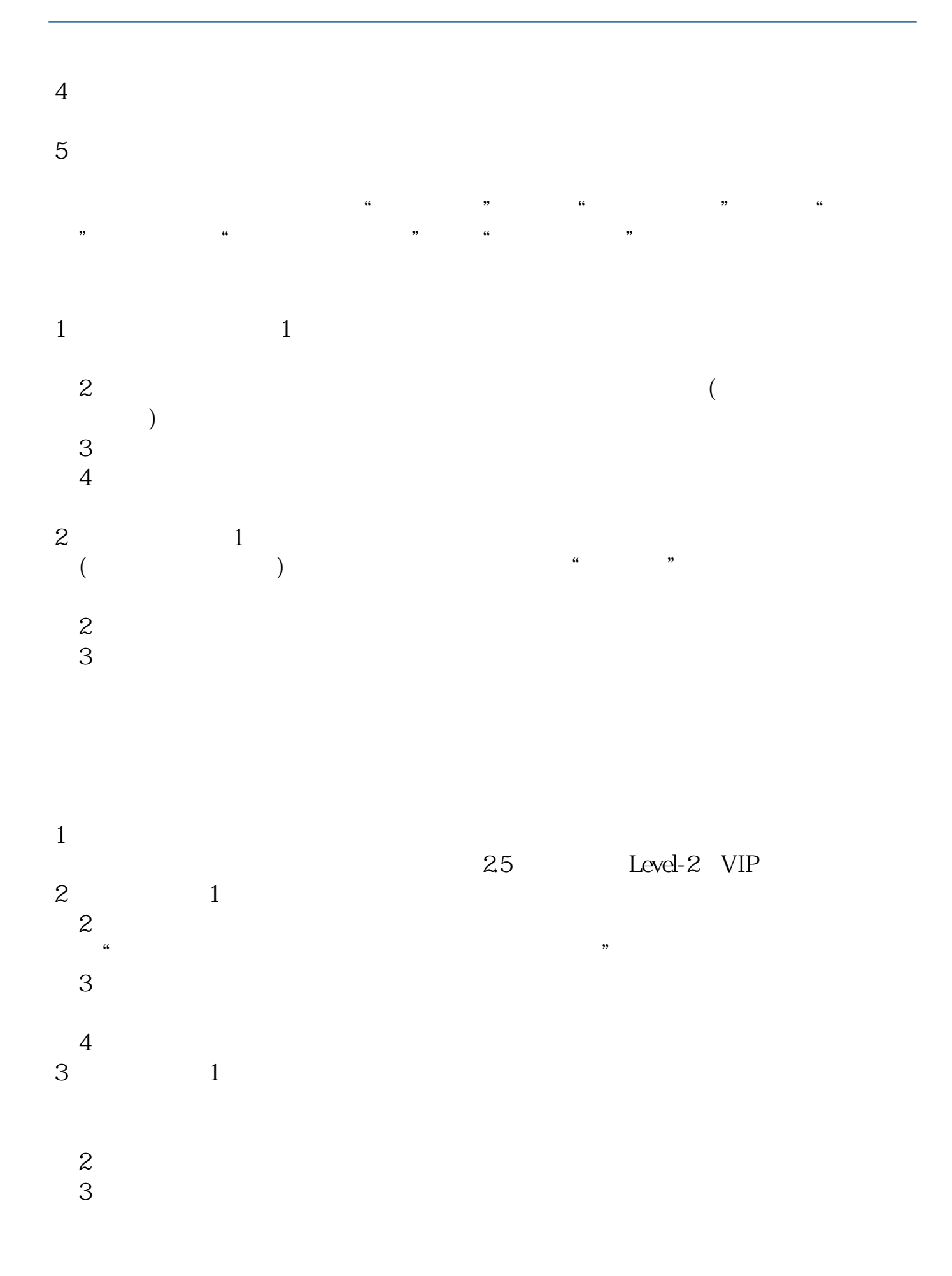

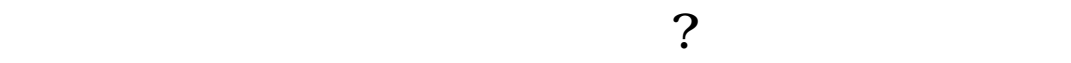

 $\mathcal{A}(\mathcal{A})=\mathcal{A}(\mathcal{A})$ 

2113

 $-5261$ 

其实很简单的,别想得那4102么复杂。

 $\lambda$ 

 $1653$  $k$ 

 $\mathbf K$  and  $\mathbf k$ 

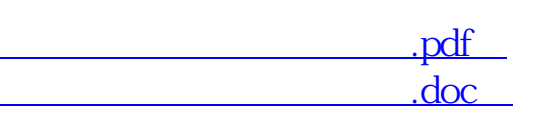

[更多关于《开通股票要多久》的文档...](https://www.baidu.com/s?wd=%E5%BC%80%E9%80%9A%E8%82%A1%E7%A5%A8%E8%A6%81%E5%A4%9A%E4%B9%85)

http://www.83717878.com/store/7471.html